### **แผนการจัดการเรียนรู้ ระดับ ปวช. ปวส.**

**รหัสวิชา 2001-0001วิชา คอมพิวเตอร์เพื่องานอาชีพ จ านวน 2 หน่วยกิต เวลา 3 ชั่วโมง / สัปดาห์ รวม 54 ชั่วโมง / ภาคเรียน** 

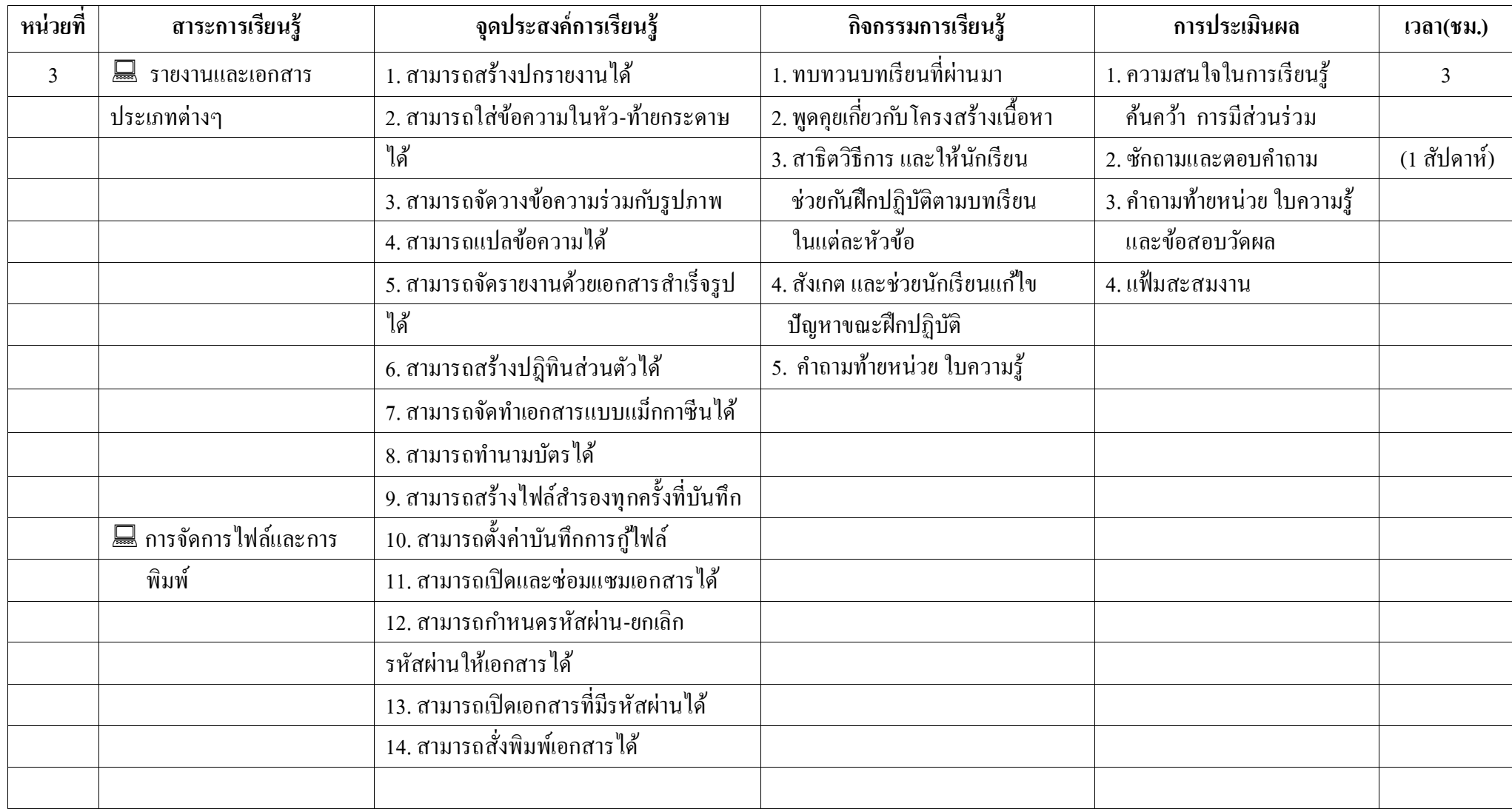

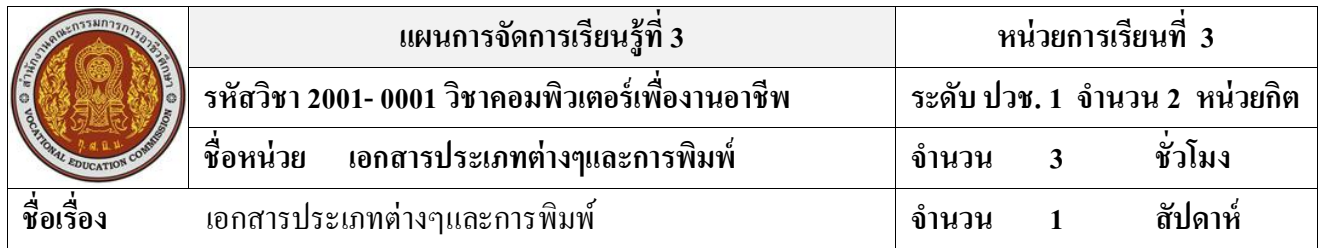

#### **สาระส าคัญ**

การสร้างตารางในเอกสารจะช่วยให้การกรอกข้อมูลและพิมพ์เอกสารสวยงามและเป็นระเบียบเรียบร้อย ิตารางช่วยให้สามารถจัดการข้อมูลในแบบแถวและคอลัมน์ใด้สะดวกและรวดเร็ว ตารางมีส่วนประกอบสำคัญ 3 ส่วน คือ แถว คอลัมน์ และเซลล์ การสร้างตารางเป็นการแบ่งหน้ากระดาษออกเป็นช่อง ๆ แล้วกรอกข้อมูล ลงไปในแต่ละช่องของตาราง

#### **จุดประสงค์การเรียนรู้**

- 1. สามารถสร้างปกรายงานได้
- 2. สามารถใส่ข้อความในหัว-ท้ายกระดาษได้
- 3. สามารถตรวจสอบค าสะกดผิดในเอกสารได้
- 4. สามารถแปลข้อความได้
- 5. สามารถจัครายงานด้วยเอกสารสำเร็จรูปได้
- 6. สามารถสร้างปฎิทินส่วนตัวได้
- 7. สามารถจัดทำเอกสารแบบแม็กกาซีนได้
- 8. สามารถทำนามบัตรได้
- 9. สามารถสร้างไฟล์สำรองทุกครั้งที่บันทึก
- 10. สามารถต้งัค่าบนั ทึกการกูไ้ฟล์
- 11. สามารถเปิ ดและซ่อมแซมเอกสารได้
- 12. สามารถกำหนดรหัสผ่าน-ยกเลิกรหัสผ่านให้เอกสารได้
- 13. สามารถเปิ ดเอกสารที่มีรหัสผ่านได้
- 14. สามารถสงั่ พิมพเ์อกสารได้

## **เนื้อหาสาระ**

- 1. สร้างปกรายงาน
- 2. ข้อความในหัว-ท้ายกะดาษ
- 3. การแปลข้อความ
- 4. การจัดรายงานด้วยเอกสารสำเร็จรูป
- 5. จัดทำเอกสารแบบแม็กกาซีน
- 6. ท านามบัตร
- 7. การจัดพิมพ์เอกสาร

#### **กิจกรรมการเรียนการสอน**

- 1. ทบทวนบทเรียนที่ผ่านมา
- ่ 2. พูดคุยเกี่ยวกับ โครงสร้างเนื้อหา บทเรียน กิจกรรม งาน
- 3. สาธิตวิธีการ และให้นักเรียน ช่วยกันฝึกปฏิบัติตามบทเรียน ในแต่ละหัวข้อตาม
- 4. สังเกต และช่วยนักเรียนแก้ไข ปัญหาขณะฝึกปฏิบัติ
- 5. คำถามท้ายหน่วย ใบความรู้

## **สื่อและแหล่งการเรียนรู้**

- 1. เครื่องคอมพิวเตอร์ภายในห้องปฏิบัติการคอมพิวเตอร์
- 2. ค้นคว้าหนังสือ สิ่งพิมพป์ ระเภทต่าง ๆ เช่น หนังสือคอมพิวเตอร์เพื่องานอาชีพ /วารสาร/ Brochure/ ิบทความ รายงานที่เกี่ยวข้องกับ คอมพิวเตอร์เพื่องานอาชีพ สารานุกรม เพิ่มเติมจากห้องสมุด วิทยาลัย, ครูผู้สอน
- 3. ค้นคว้าเว็บไซต์จากห้องบริการสารสนเทศ (ห้องอินเตอร์เน็ต), E-learning, E- books, Website, VCD

#### **การวัดผลและประเมินผล**

- 1. ความสนใจในการเรียนรู้ค้นคว้า การมีส่วนร่วม ในกิจกรรม
- 2. ซักถามและตอบค าถาม
- 3. ค าถามท้ายหน่วย ใบความรู้และข้อสอบวัดผล
- 4. แฟ้มสะสมงาน

# **บันทึกผลหลังการจัดการเรียน** (ผลการใช้แผนการจัดการเรียนรู้, ผลการเรียนของนักเรียน, ผลการสอนของครู)

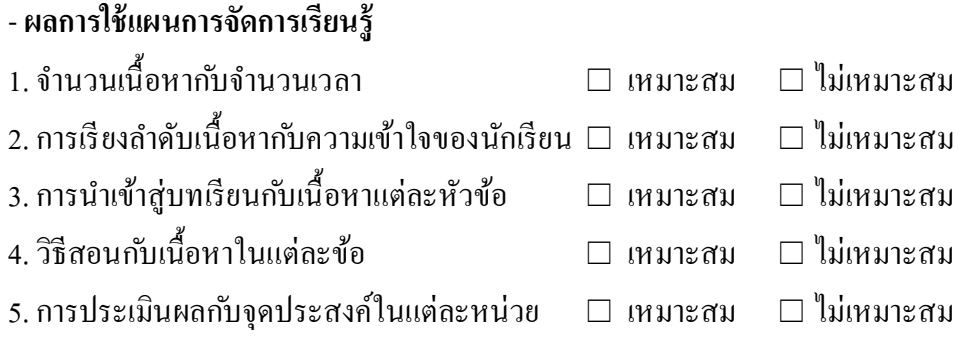

- **ผลการเรียนของนักเรียน**

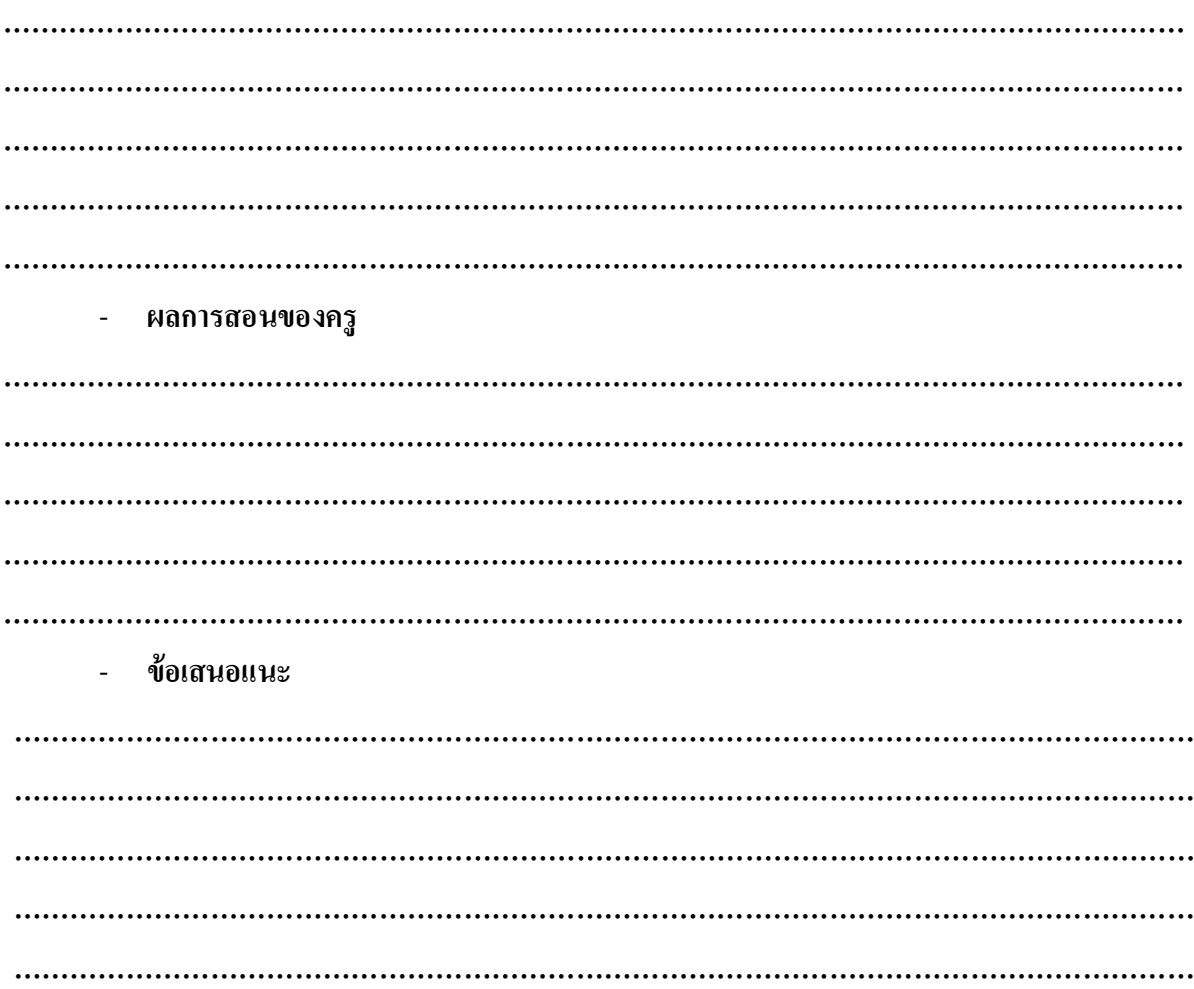